### **TIPS**

BeaconNC

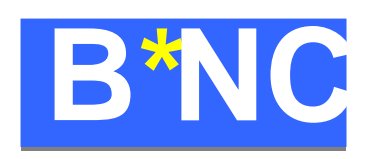

Agenda

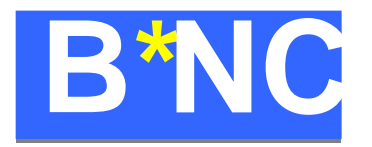

• Xen

OracleVM

**TIPS** 

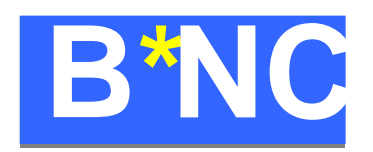

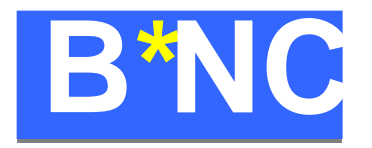

- •
- CPU
	- SEDF(Simple Early Deadline First scheduler)
		- default
	- BVT(Borrowed Virtual Timer Scheduler)
- CPU
- •• CPU
- •U
- •U
- •U
- •
- •
- •

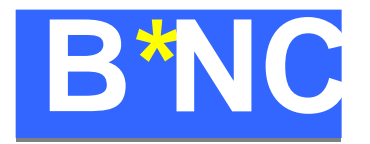

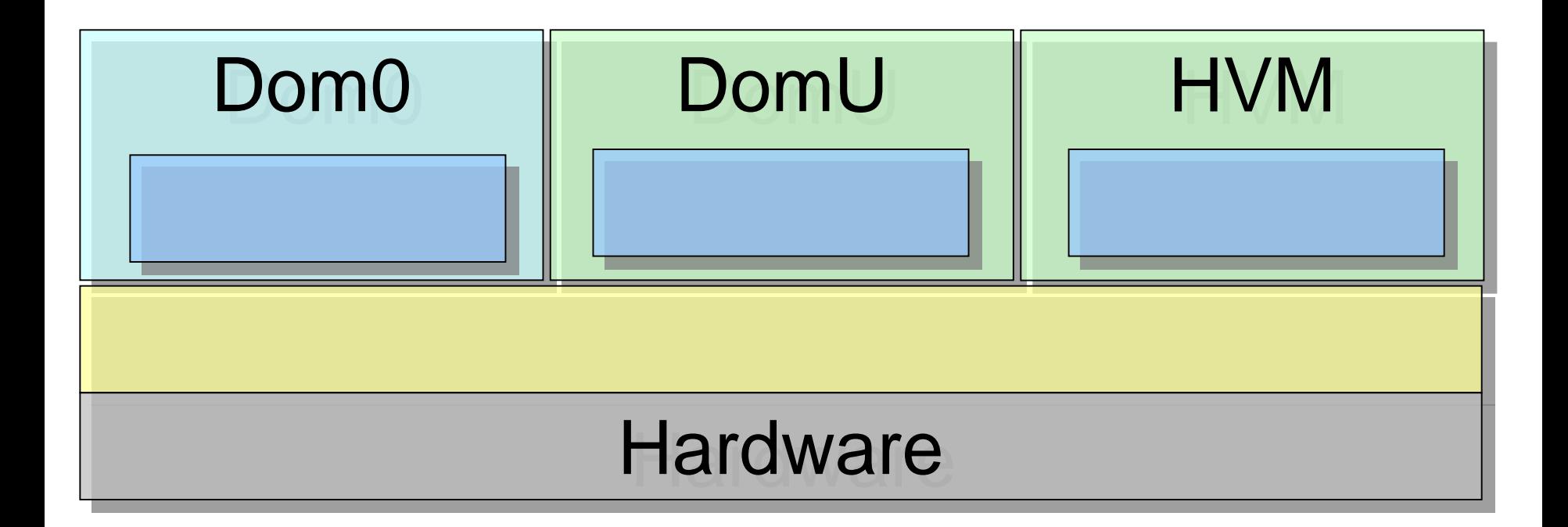

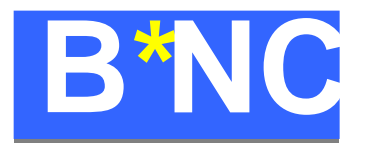

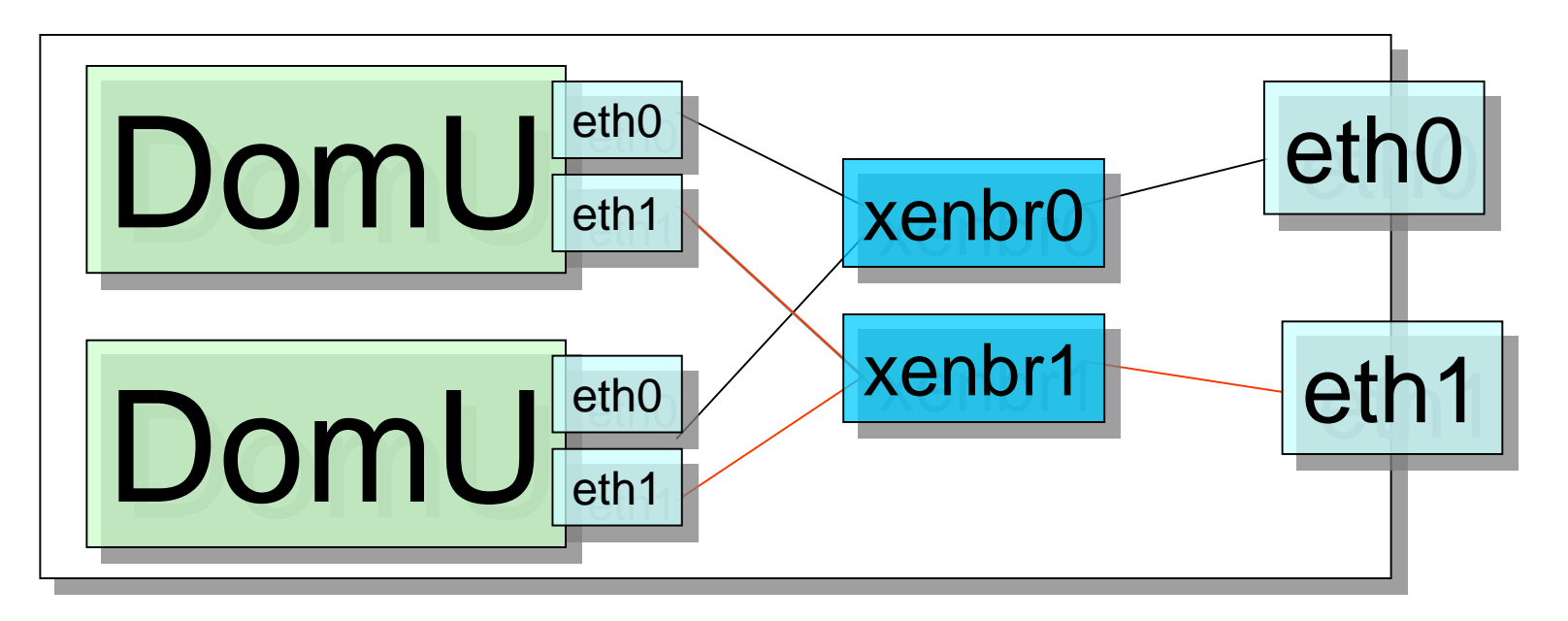

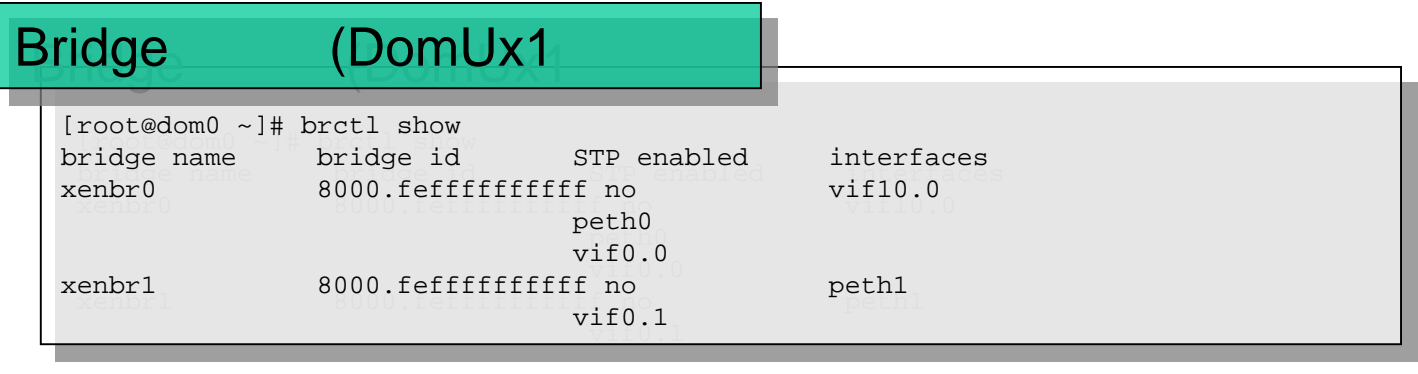

(\*) virtbr

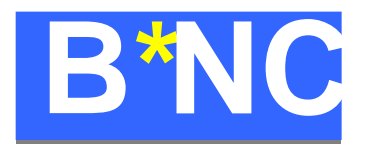

· iSCSI

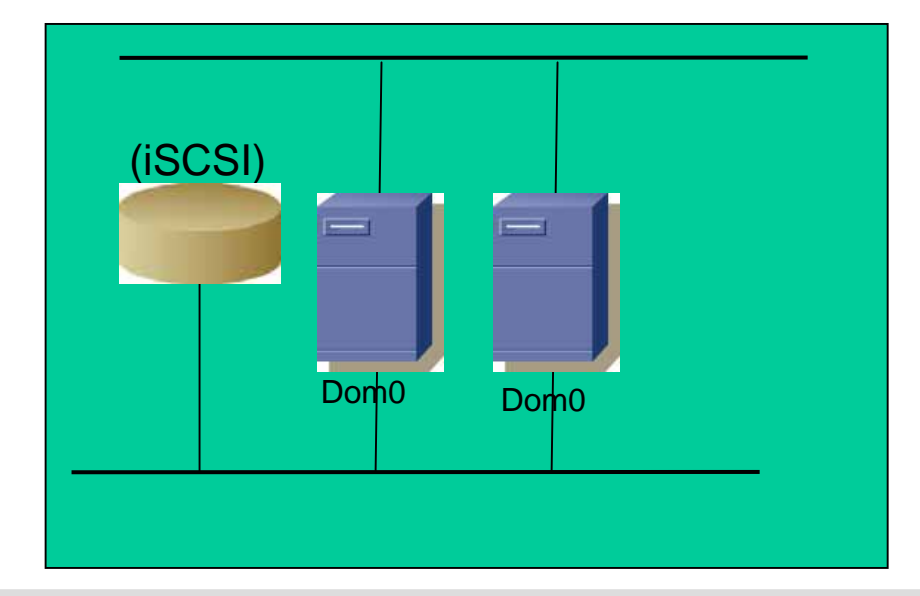

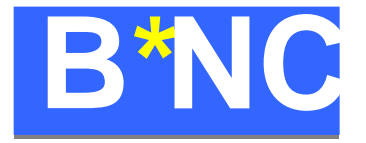

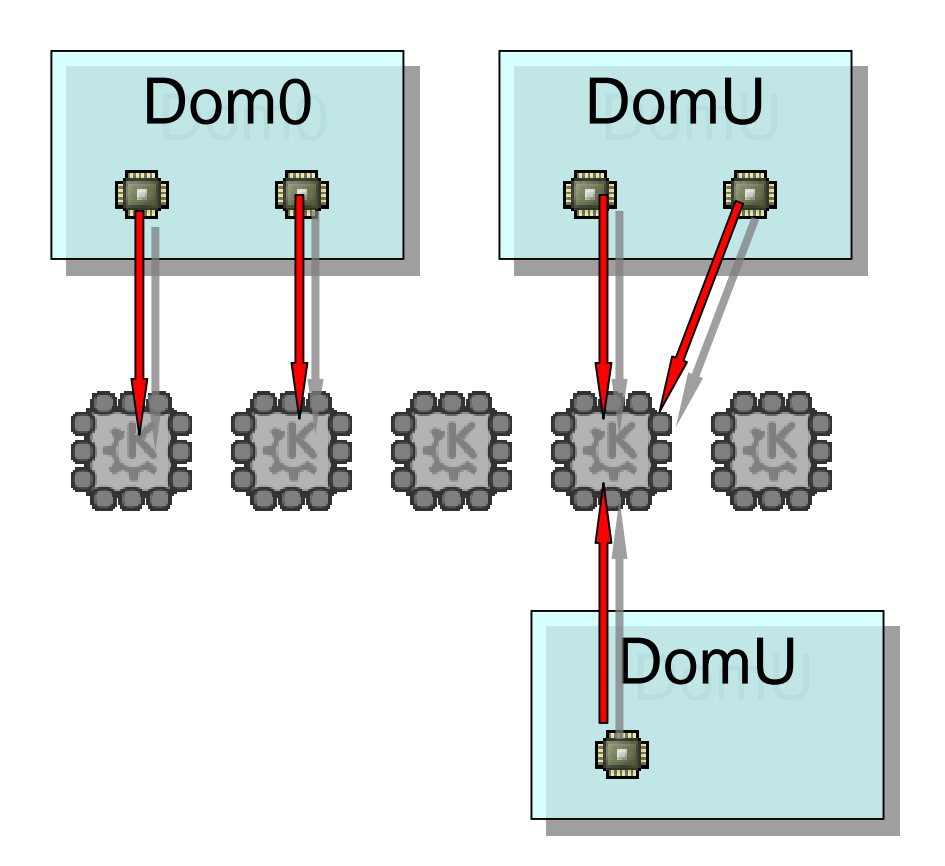

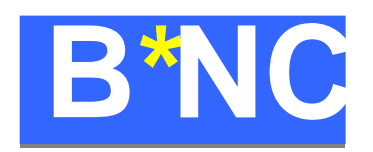

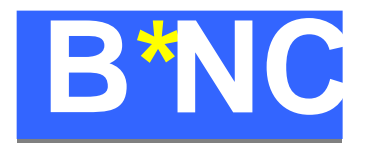

## GUI/Web UI

- $-$  RHEL virt-manager
- XenServer
- VirtualIron
- $-3$ tera
- OracleVM
- $-$  and so on....

OracleVM

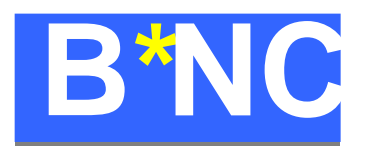

- Web
- •
- P2V , V2V
- •• SSL
- HA
- I/O

OracleVM

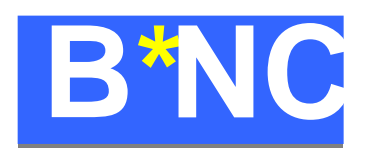

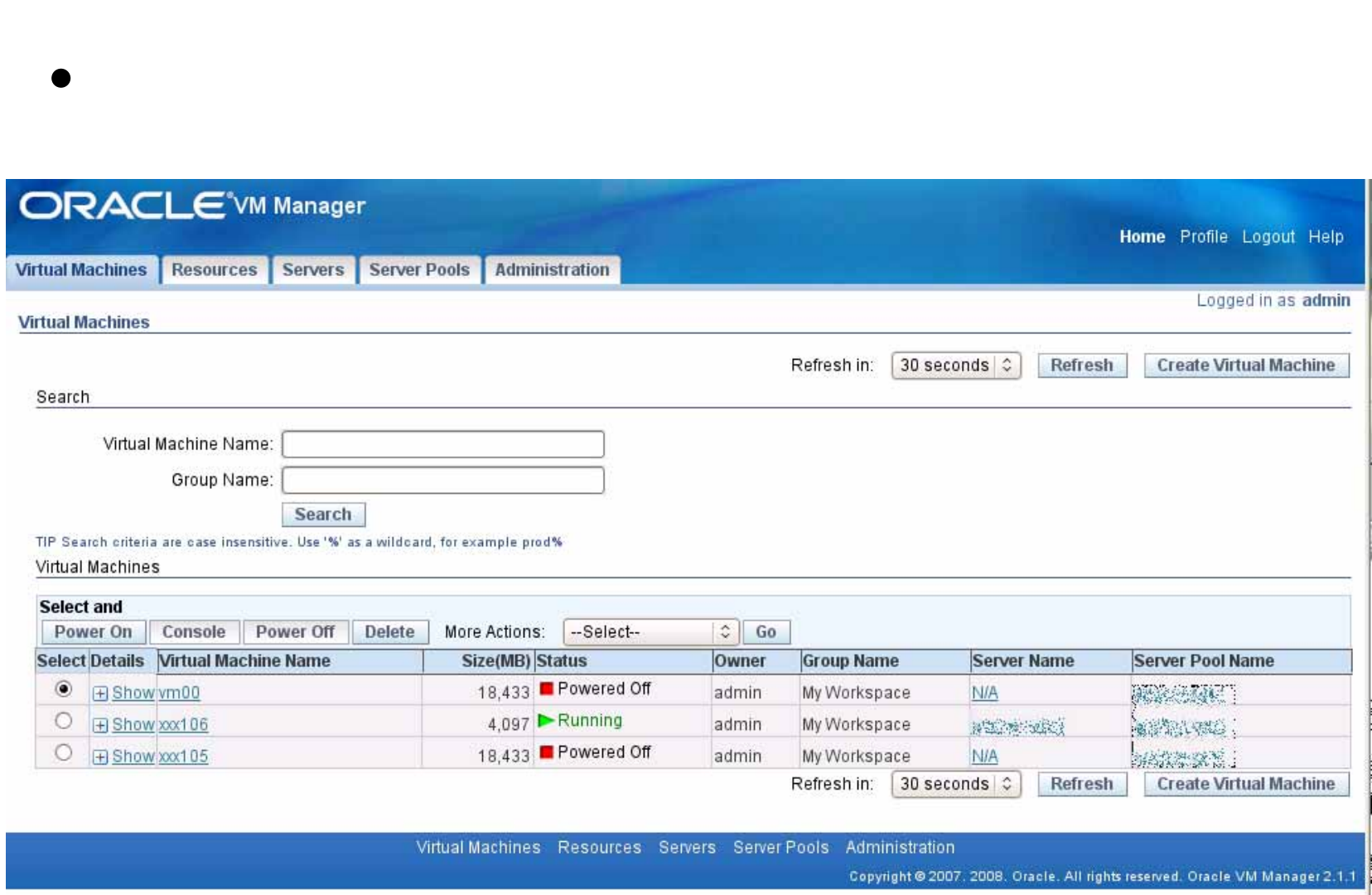

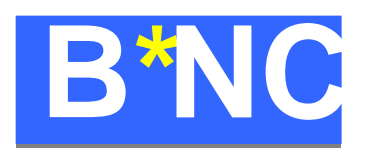

## $-LVM$

BeaconNC, Inc.

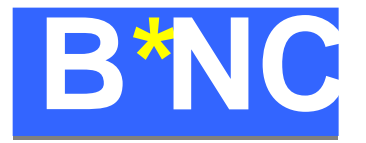

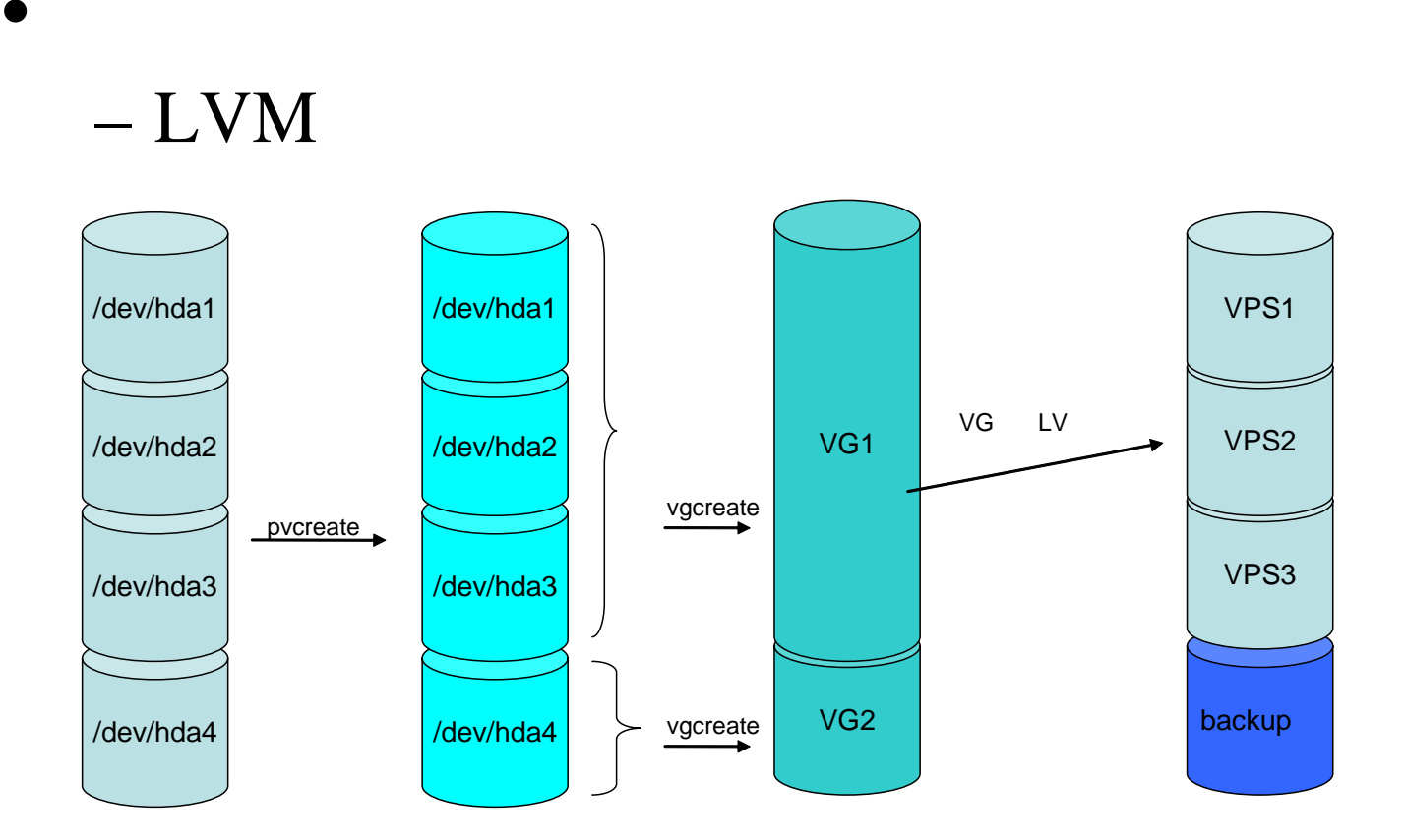

•

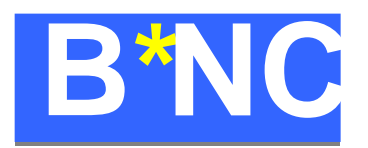

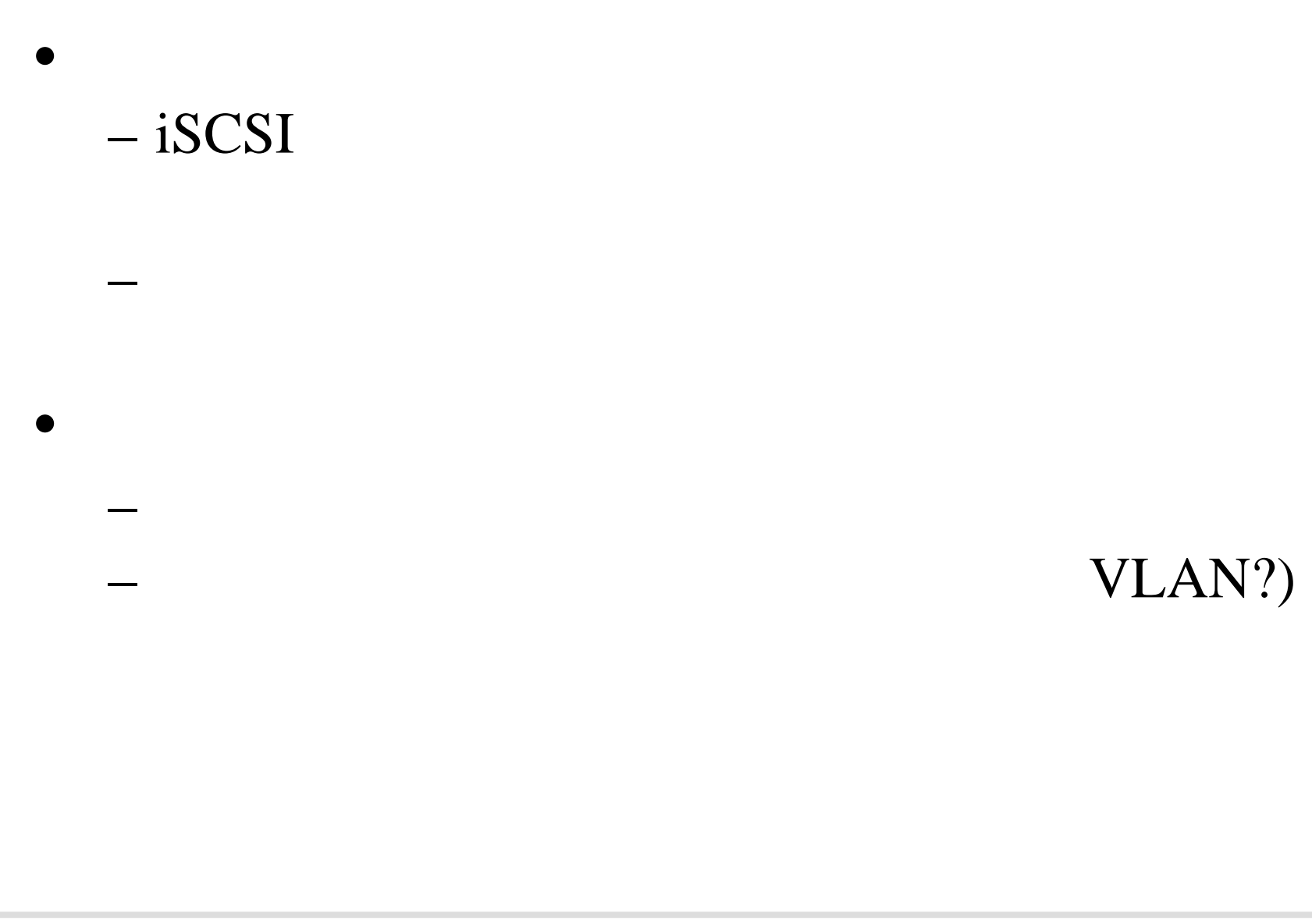

BeaconNC, Inc.

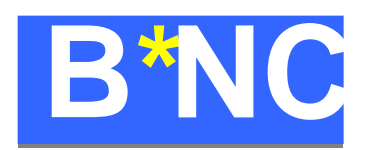

# TIPS

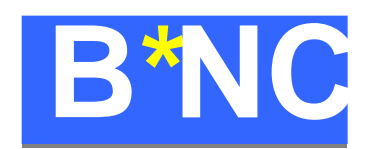

……の運用TIPS

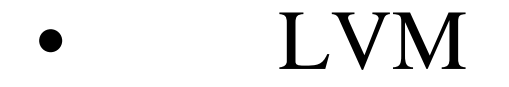

•

•• DNA **LVM** 

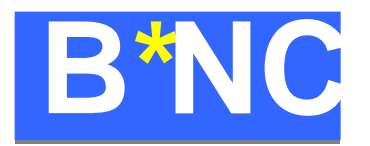

- LVM CentOS  $-$  Dom $0$ DomU
	- # mount -o loop /dev/mapper/Xen\_guest /mnt
	- kpartx

**LVM** 

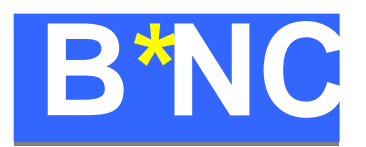

### mount

 $\frac{1}{\sqrt{2}}$ # losetup /dev/loop0 /dev/mapper/Xen\_guest # losetup /dev/loop0 /dev/mapper/Xen\_guest # kpartx –v –a /dev/loop0 # kpartx –v –a /dev/loop0 # vgchange –ay # vgchange –ay # mount /dev/mapper/XXX-XXXX /mnt # mount /dev/mapper/XXX-XXXX /mnt # losetup –f <= loop

### umount

# umount /mnt # umount /mnt # vgchange –an # vgchange –an # kpartx -v –d /dev/loop0 # kpartx -v –d /dev/loop0 # losetup –d /dev/loop0 # losetup –d /dev/loop0

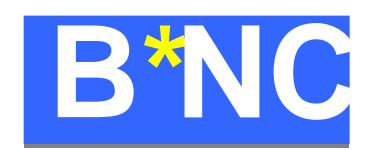

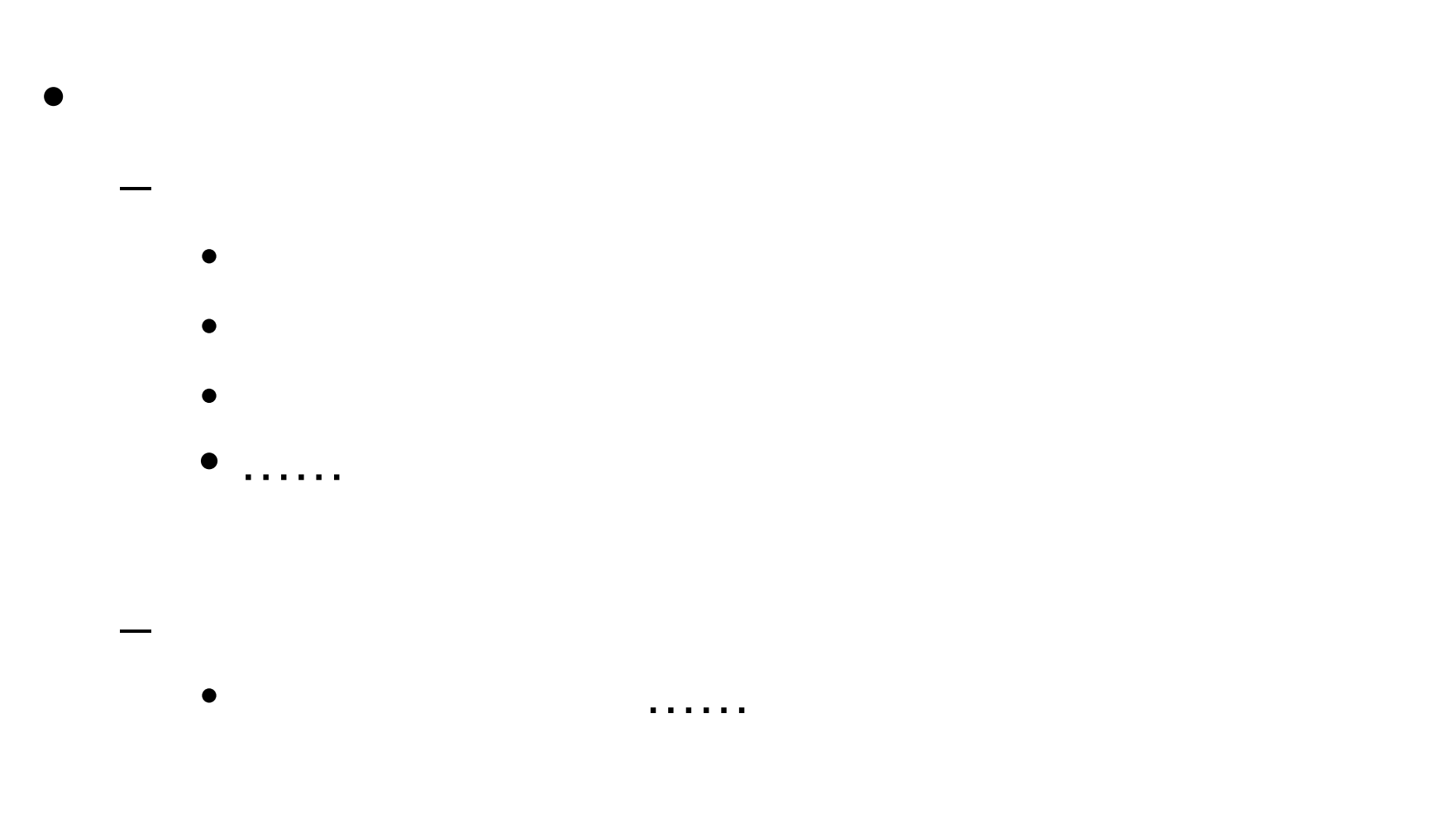

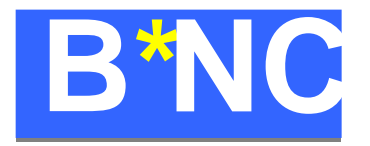

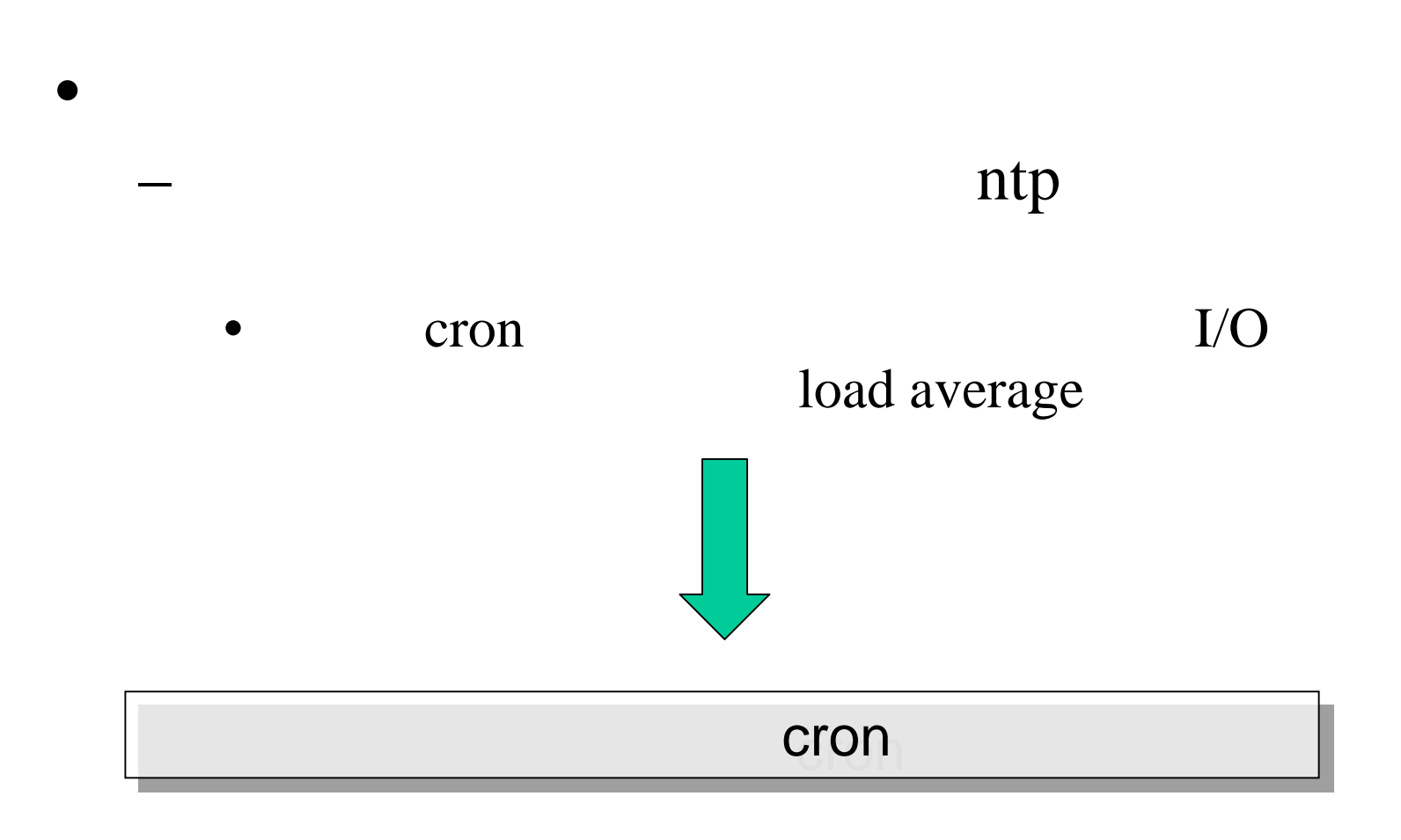

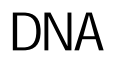

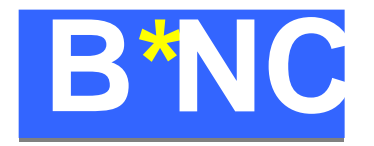

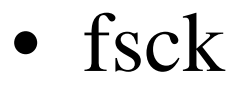

•

- ……
- •ReiserFS
- ReiserFS

…..

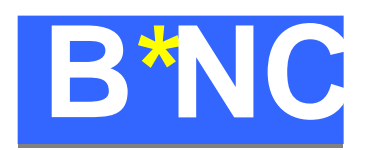

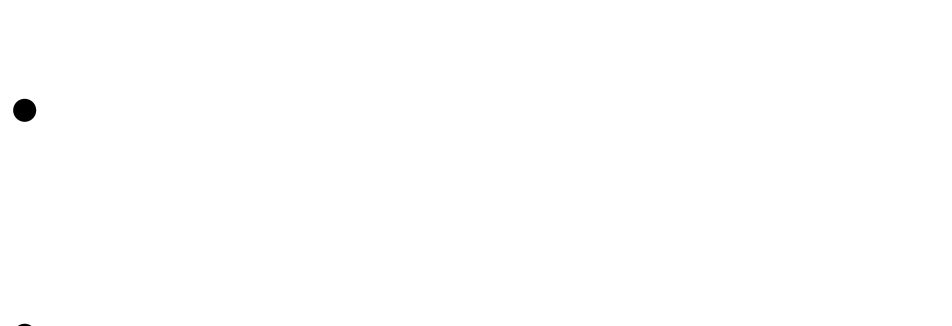

 $\bullet$  $\blacksquare$ **A** 10

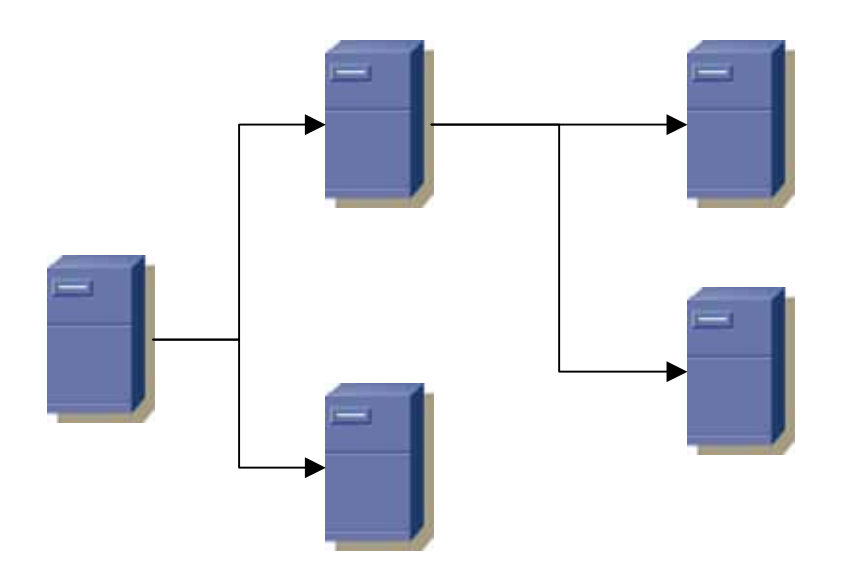

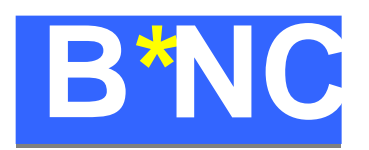

• Rsync

. . . . . .

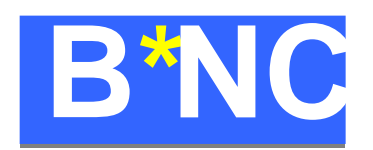

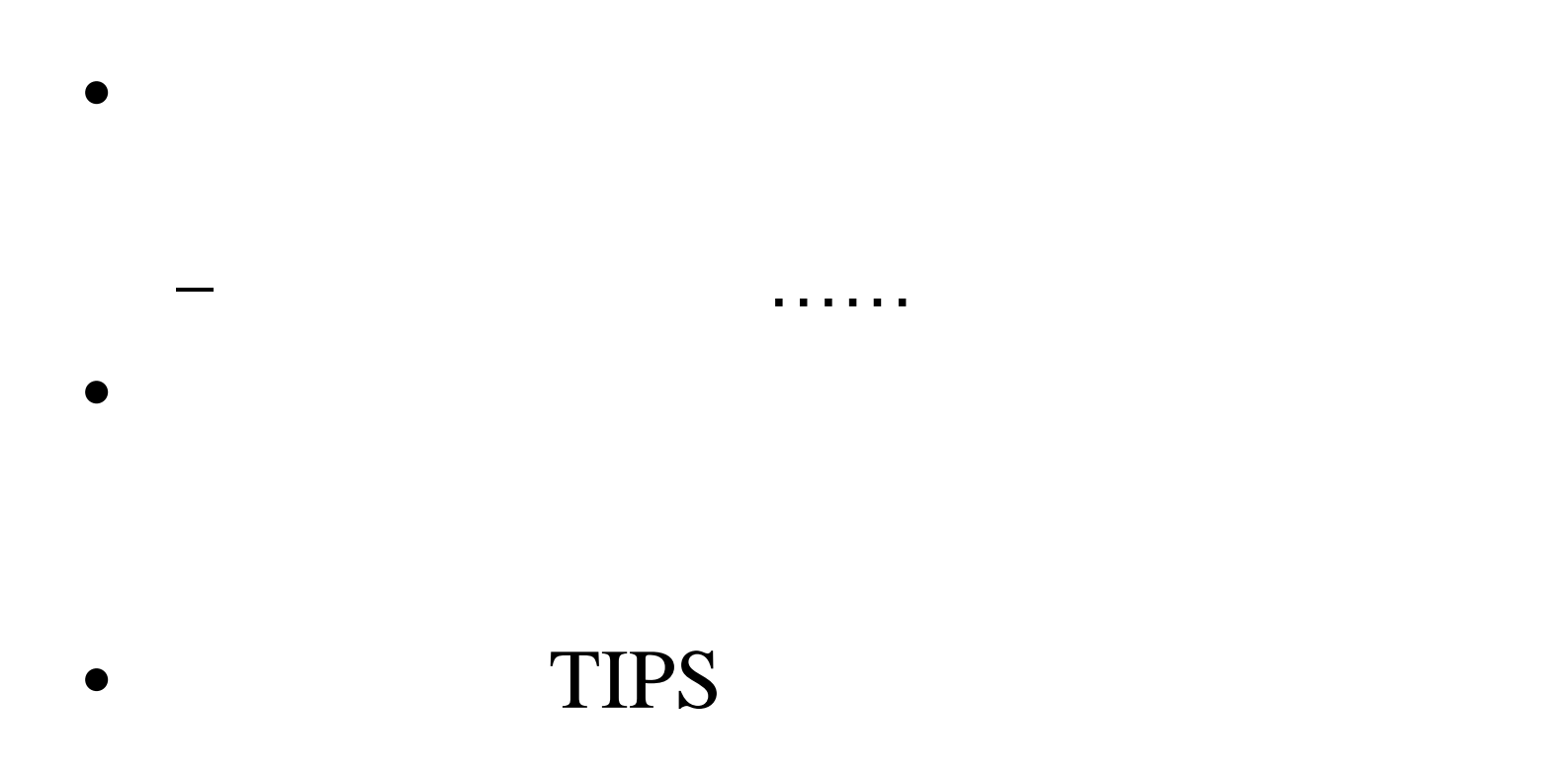

. . .

BeaconNC, Inc.